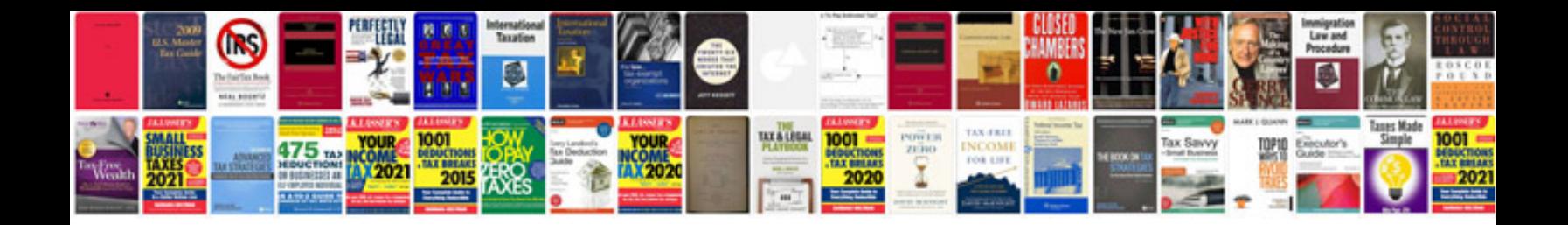

**Transformer en html**

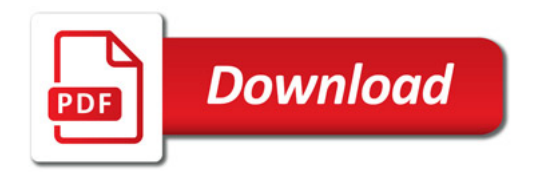

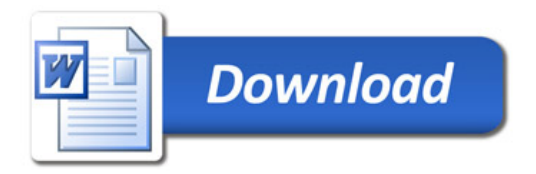